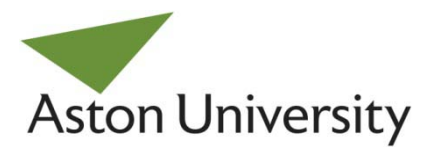

**Aston Go Green Awards**

## **Energy / I.T. – hints and tips**

- Try borrowing an energy meter to measure the power consumption of the equipment in your office – you might be surprised at the savings you can make by turning things off.
- Fit timers to equipment such as coffee machines so that they go off automatically overnight and at weekends.
- Contact ISA for advice on setting up and choosing energy efficient I.T. equipment such as computers / printers / photocopiers
- If possible always turn all equipment off overnight, at the mains. Remember to turn off your screen and any peripherals (printer / scanner / speakers / etc.). Please note that it is important that you shutdown your computer correctly by selecting 'Start' > 'Shutdown' first.
- Always turn off your computer screen when you leave your desk, even for a few minutes. Screen savers don't save energy significantly, so it's important to turn off screens.
- Contact ISA to see if they can configure the energy settings on your computer to reduce energy wastage while you are away from your desk.
- Don't use the hibernate function on your computer; due to the way windows operates when connected to a network this setting can cause potential data loss.
- If you're interested in reducing printing, and would like to limit the number of printers in the office, contact ISA about sharing printers and using the "Follow Me" print software, which allows you to collect your printing from any machine.
- Printers / photocopiers can be set to print double-sided by default. This can also be controlled by the settings on your computer - if you are not sure how to do this then contact ISA who will be happy to assist.

For more information contact the Environment Team: [environment@aston.ac.uk](mailto:environment@aston.ac.uk) or contact ISA through their Help Desk on ext. 3445 or email: [isa\\_helpdesk@aston.ac.uk.](mailto:isa_helpdesk@aston.ac.uk)

## **Notes to specific criteria:**

**C.009 and C.010** – Please note that there are certain instances where equipment is required to be left on (for example, where experiments are running overnight). Staff should be made aware of this so that no problems are caused by overnight/vacation shutdowns.

**C.013** – Some equipment may already be fitted with a built-in timer, please check this before plugging in additional timers.

**C.014** – Energy saving settings should be set to the best possible settings for your particular machine. If you discover that changing settings has caused you problems, then please take this into account and opt for the next best solution. Screens should always be turned off when you are away from your desk and will not affect your computer. Other energy saving measures include changing the power settings to "sleep" after a shorter time period. If you are having problems with this because of administration rights then please contact ISA.